**THEIR BOOD WILL BUT WITH THE** 

## StudentBounty.com Third Semester LL.M. Examination, June 2013 LAW OF DESIGNS, INTEGRATED CIRCUITS, GEOGRAPHICAL INDICATIONS, CONFIDENTIAL INFORMATION AND **TRADITIONAL KNOWLEDGE**

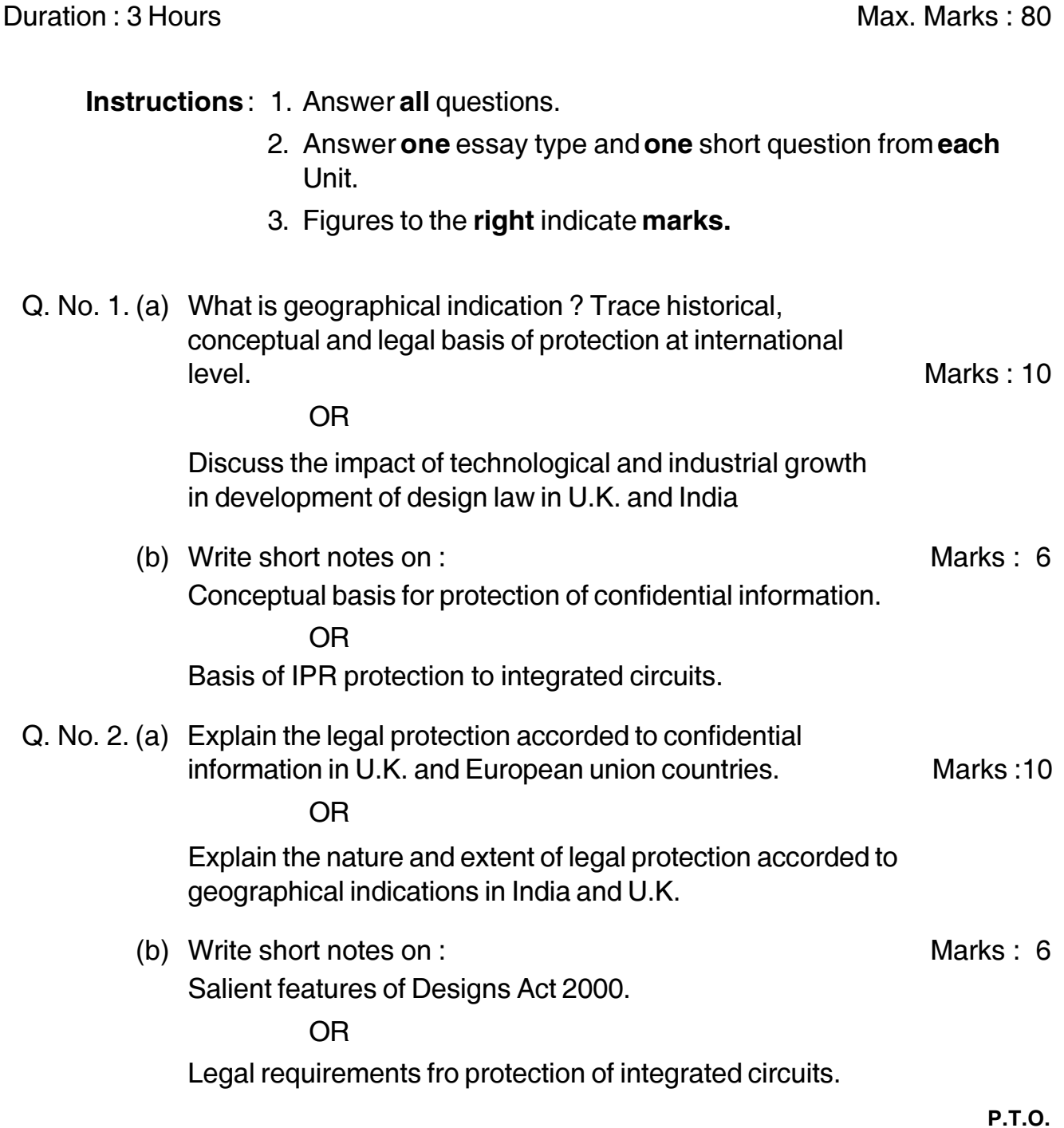

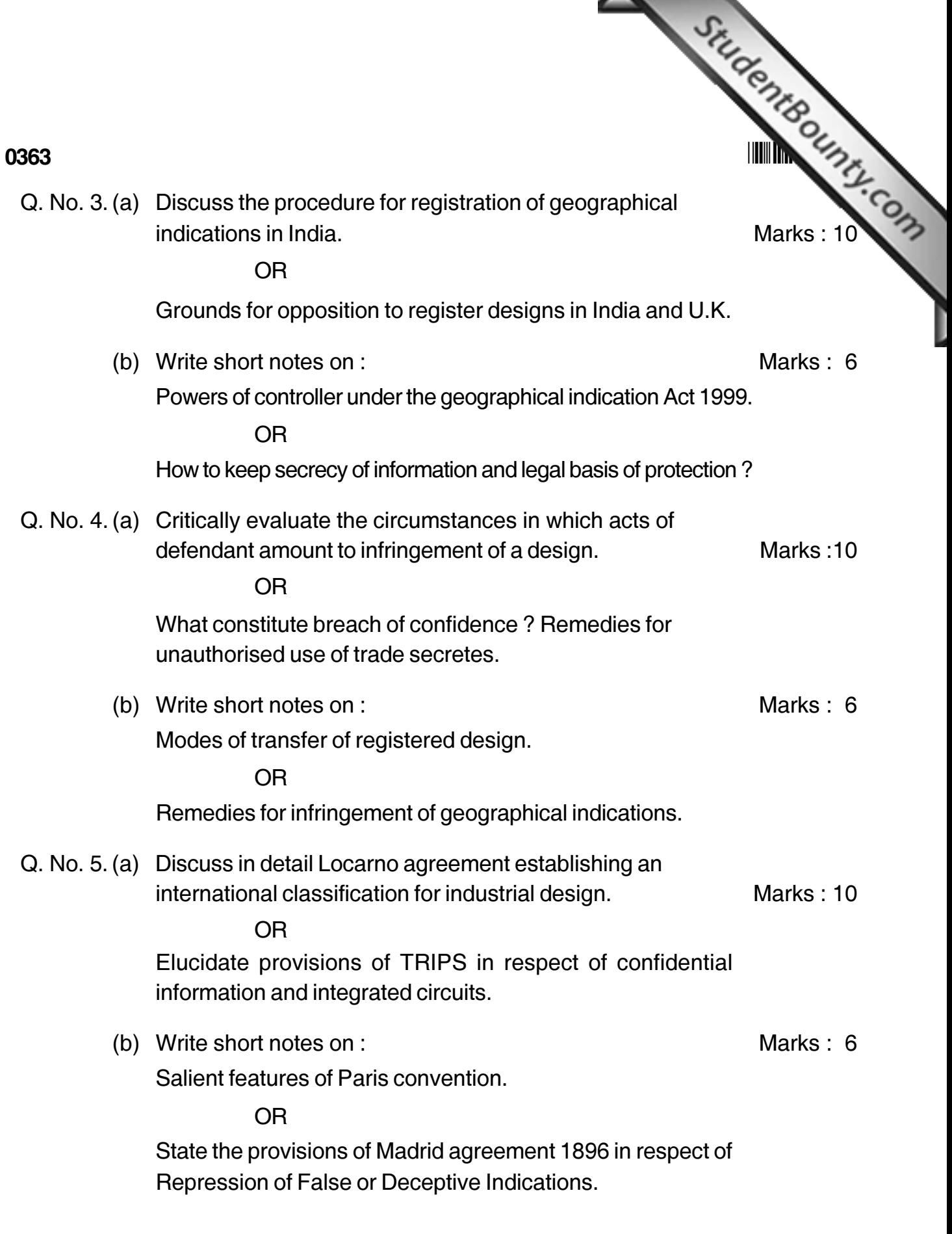